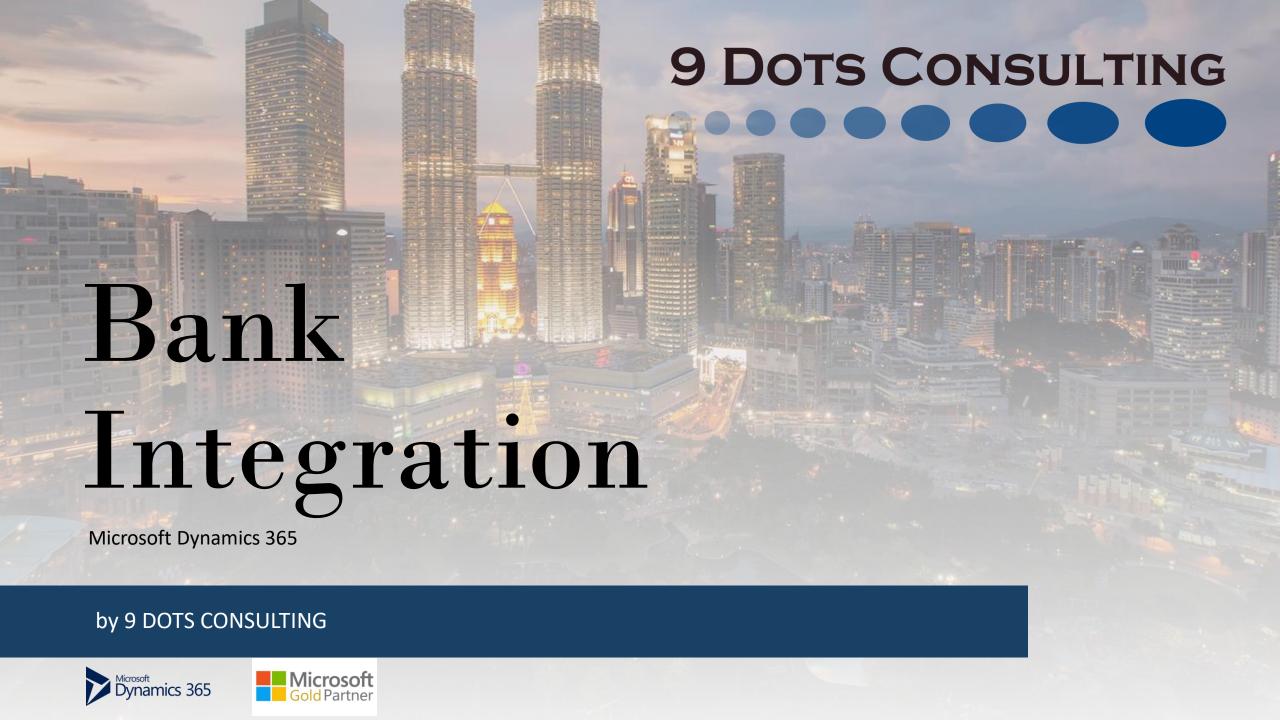

### **Our Customers**

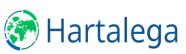

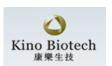

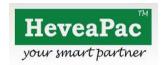

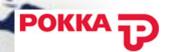

Kinohimi†su

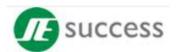

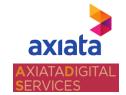

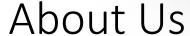

Since 2010, 9 Dots Consulting Group has established itself as a specialist Business Solutions Provider in the Asia Pacific region.

With offices in Singapore, Malaysia, Thailand and Indonesia, we have successfully delivered Microsoft Dynamics 365 projects to local enterprises as well as multinational corporations

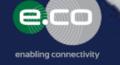

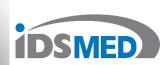

HITACHI Inspire the Next

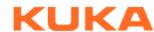

9 Dots Consulting

Microsoft Gold Partner,
Tier 1 Microsoft Cloud Service Provider,
Microsoft CSA Certified.

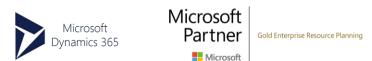

100+
Combined RollImplementation

30+
Roll-out Projects

Countries

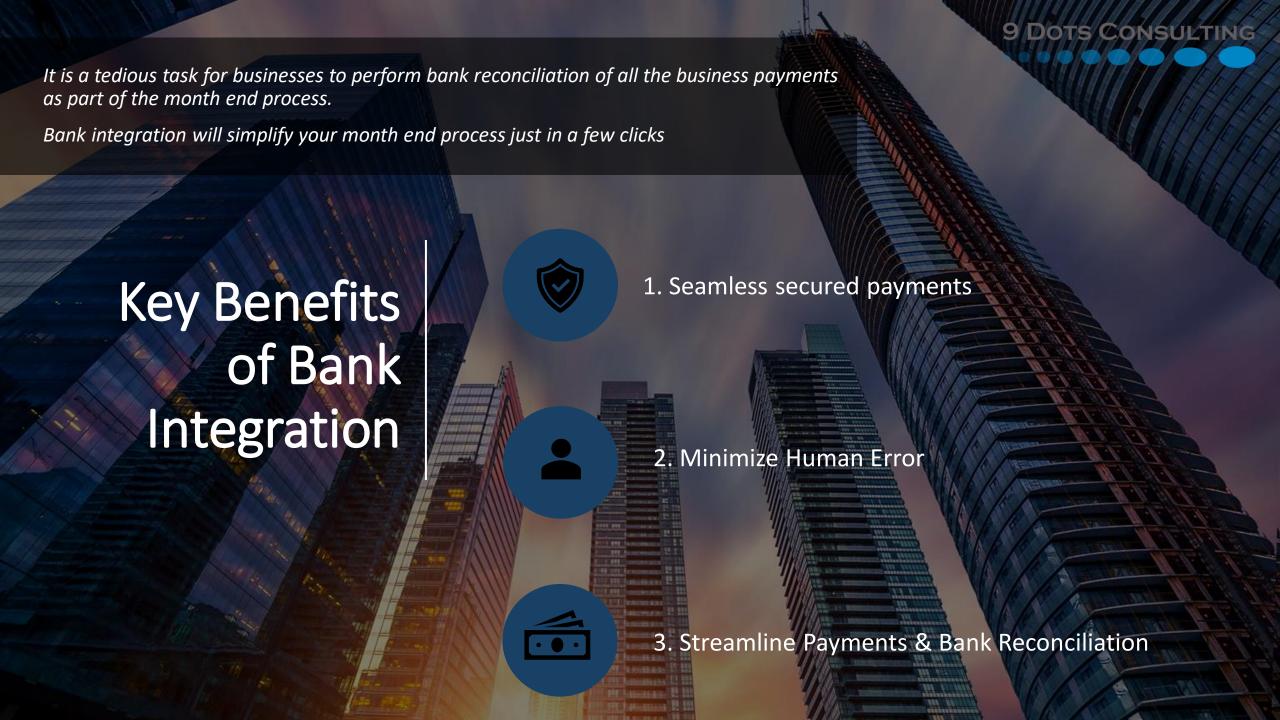

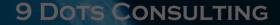

### 1. Seamless secured payments

Options for Automated or Manual supplier payments with 2-ways authentication (2FA) and encryption

### 2. Minimize human error

The seamless flow of data from the point of transaction directed to the Connected Bank for payment and the returned deduction acknowledgement auto updates the general ledger.

This automated flow eliminates entry errors.

# 3. Streamline payments and Bank Reconciliation

Payment process automated upon payment journal, generates and encrypted file to the Connected Bank through SFTP or Web API for payment.

Connected Bank returns with deduction acknowledgement which auto-update general ledger and month-end statement to automate bank reconciliation

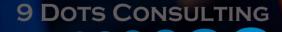

# Key Features of Bank Integration

- 1. Secured integration to bank
- 2. Vendor payments / payroll payment automation
- 3. Flat file integration
- 4. Bank reconciliation automation

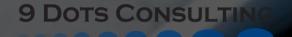

# Secured Integration to the Connected Bank

- Import electronic bank statements, automatic reconcile with bank transactions in Dynamics 365 Finance
- With encrypted file transfers, two-factor authentication (2FA), removal of tokens and other added security controls,

We ensures you and your team can access your finance network through a single secure and controlled environment.

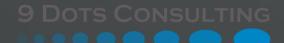

## Flat File Integration

 Mapping any file format from any bank and transform data output into a format that can be consumed by your ERP or back-office system.

 With minimal or no IT development required, minimize dependency from IT resource as all transformation is taken care of by our file agnostic platform.

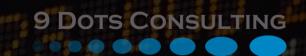

### Vendor Payment / Payroll Payment Automation

- Submit payments batch to signing authorities for approval in seconds.
- Payment process automatically and file encrypted to the Connected bank
- Support Worldwide Payment in all currencies.
- Secured Outbound Payments from your Microsoft Dynamics 365 ERP system to any banks, supporting all standards such as SEPA, ACH, BACS, IAT payments, and many more.

With a solution build within Microsoft Dynamics 365 and with a simple setup, you can focus on running your business, processing payments locally or as a global enterprise.

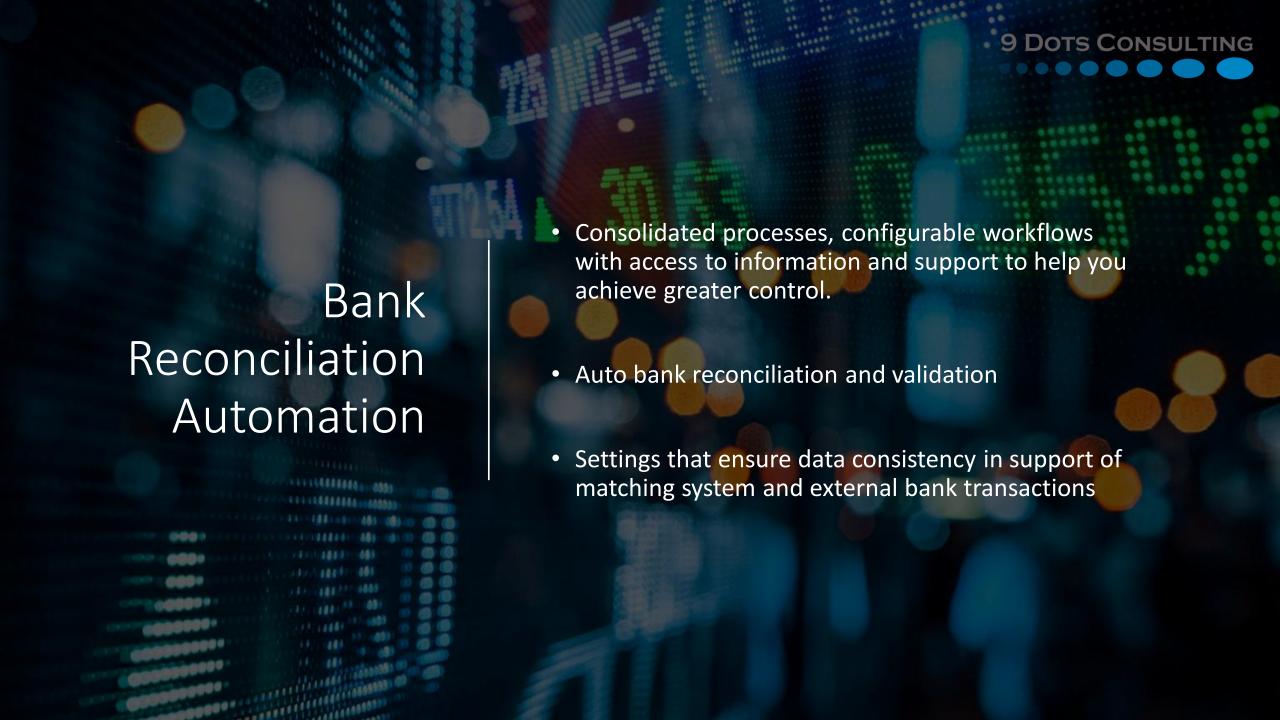

# Payment Process Flow

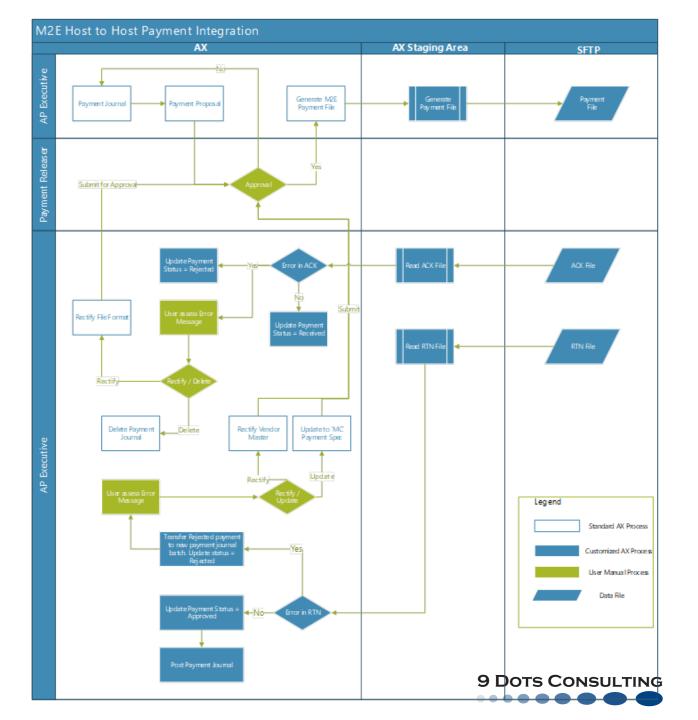

# Architecture Diagram

The diagram below illustrates the architecture workflow for the file transfer between OCBC and the customer.

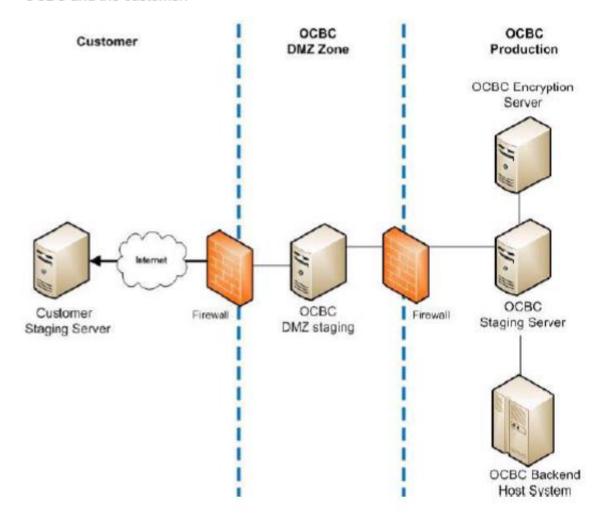

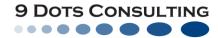

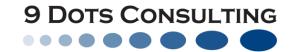

### Payment Journal

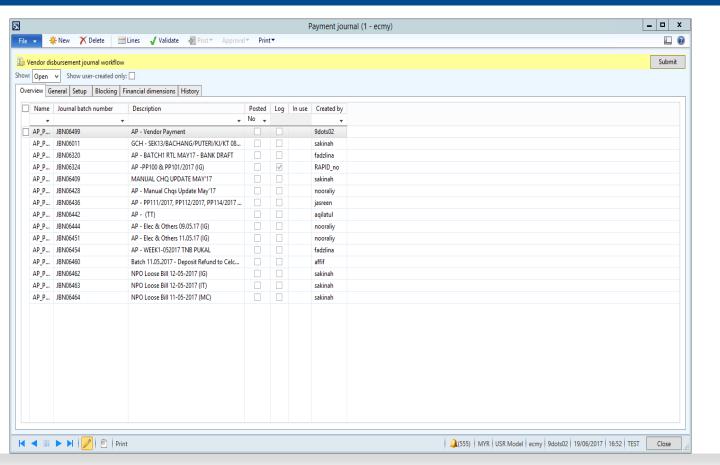

Create a Payment Journal Batch by:

- Selecting the correct Payment Journal Name (refer Finance Master Checklist for Payment Journal Name).
- Click on "Lines".

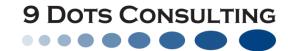

### **Payment Proposal**

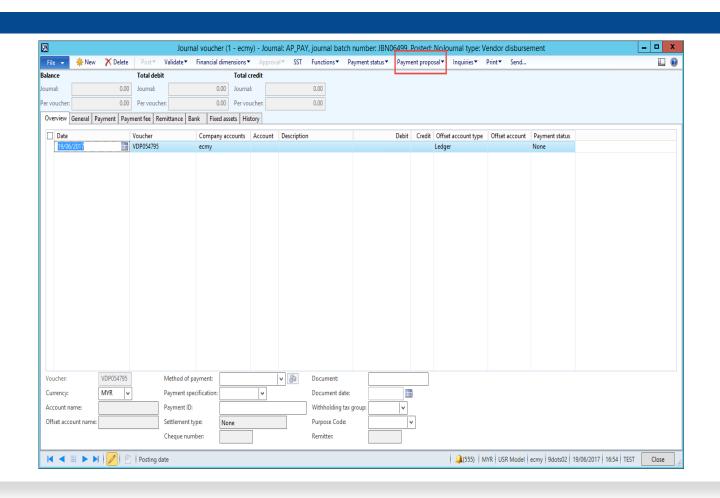

Upon Selecting the Method of Payment and Payment Specification,

 Click on "Payment Proposal" to Create Payment Proposal.

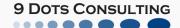

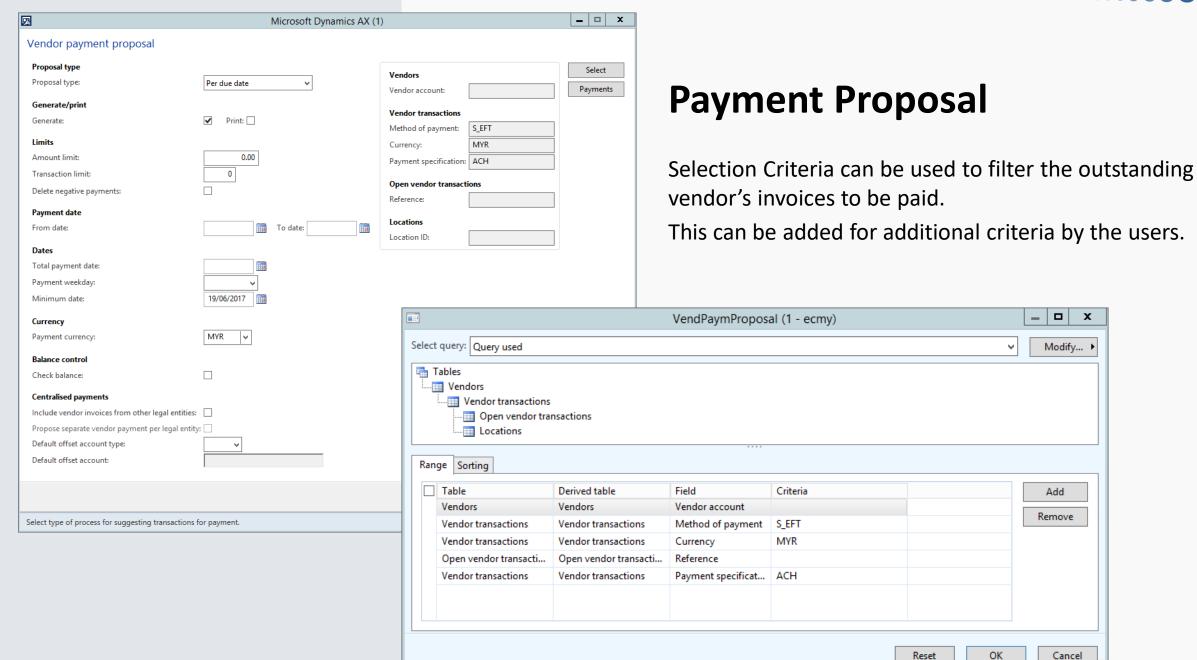

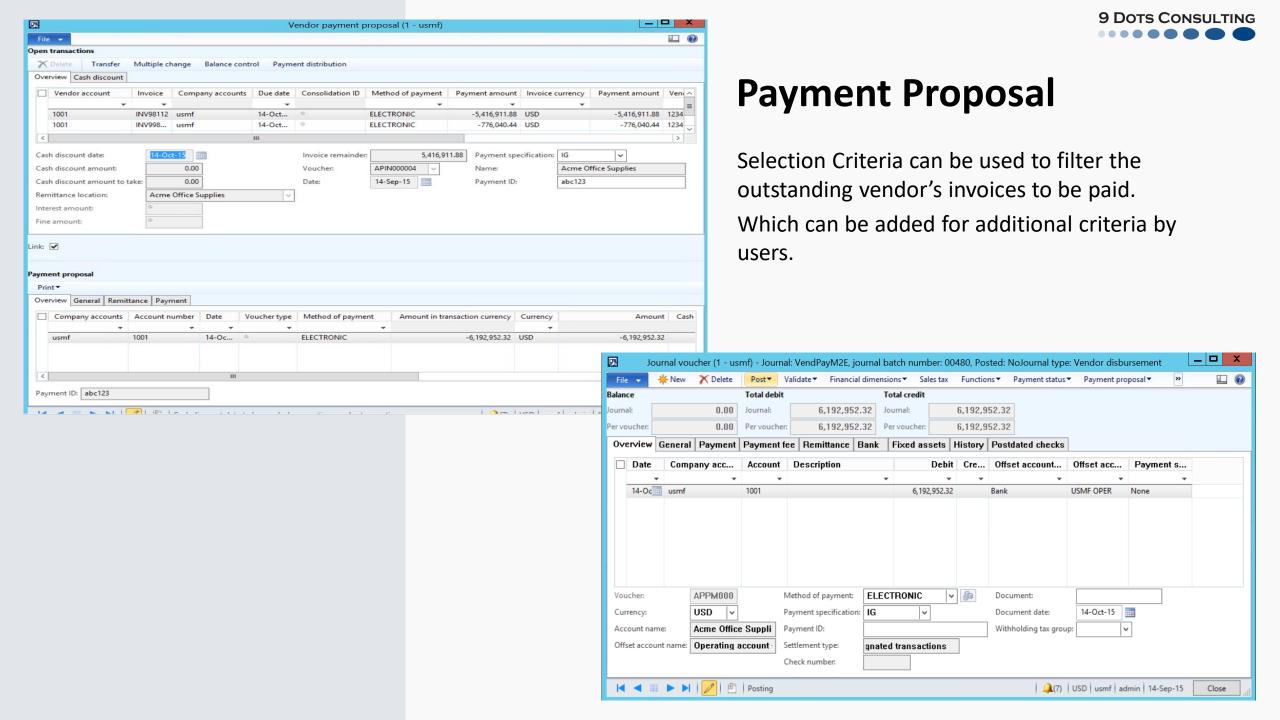

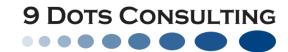

### Payment Proposal

"Method of Payment" and "Payment Specification" will be automatically retrieved from the Vendor Open transactions. If there is a need to change to a different "Payment Specification", the users are allowed to do so in this screen.

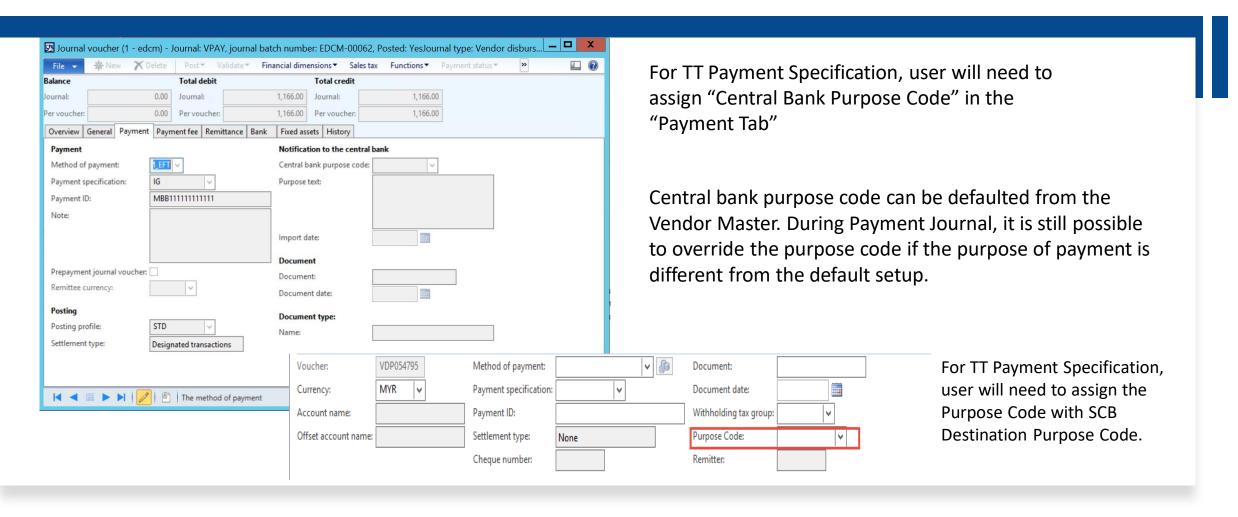

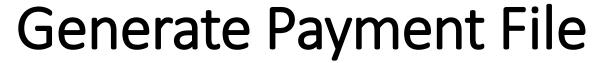

9 Dots Consulting

Go to Functions → Generate Payment

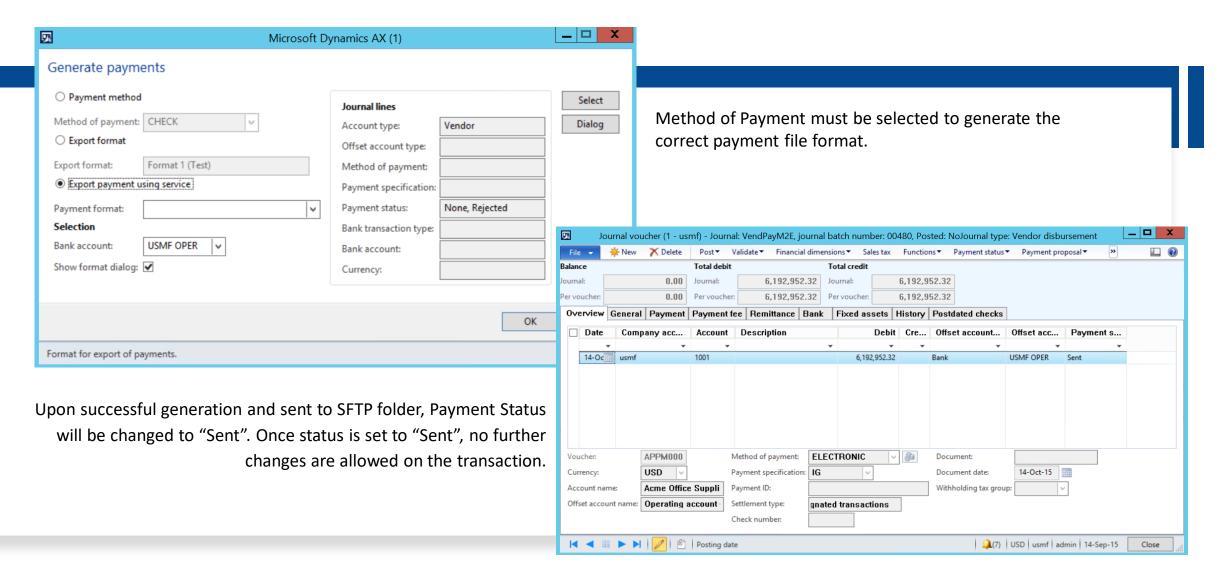

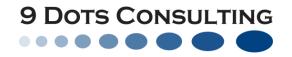

Two Functional Customization are required to handle the Payment Generation process

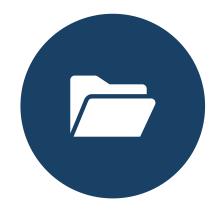

### **Customization on payment file format**

Map AX payment information into SCB ipayment file format.

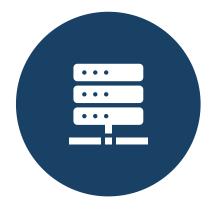

#### **Customization on staging area**

- Handle files transfer activities in SFTP server.
- Updating the payment status to "sent" for successful payment transferred to SFTP server.

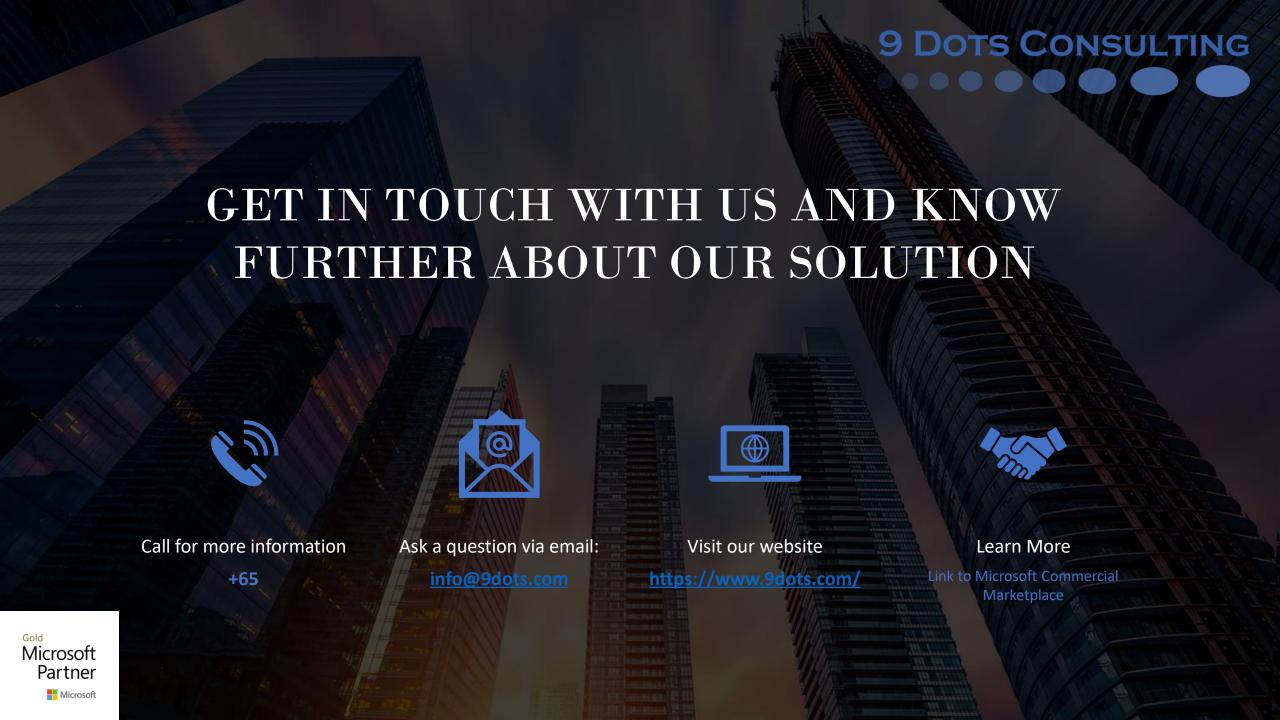